## **スタジオ利用の流れ 1**

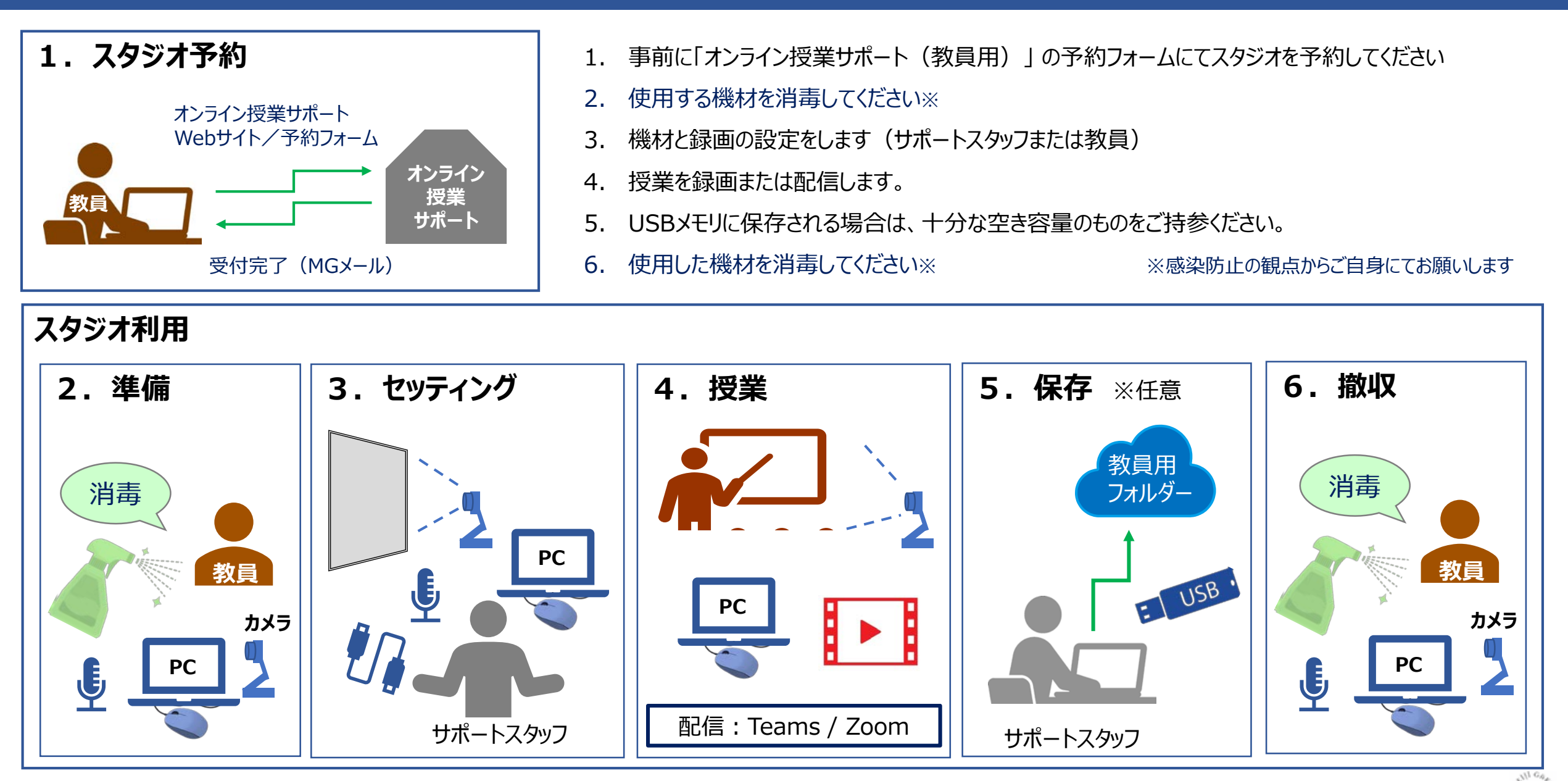

- 7. 圧縮(ダウンサイズ)を行います ※任意
	- 高画質録画はファイル容量が大きいため、圧縮が必要です。
	- 標準画質をご希望の場合は録画開始時にサポートスタッフにお伝え下さい。
- 8. 動画ファイルをStreamにアップロードします

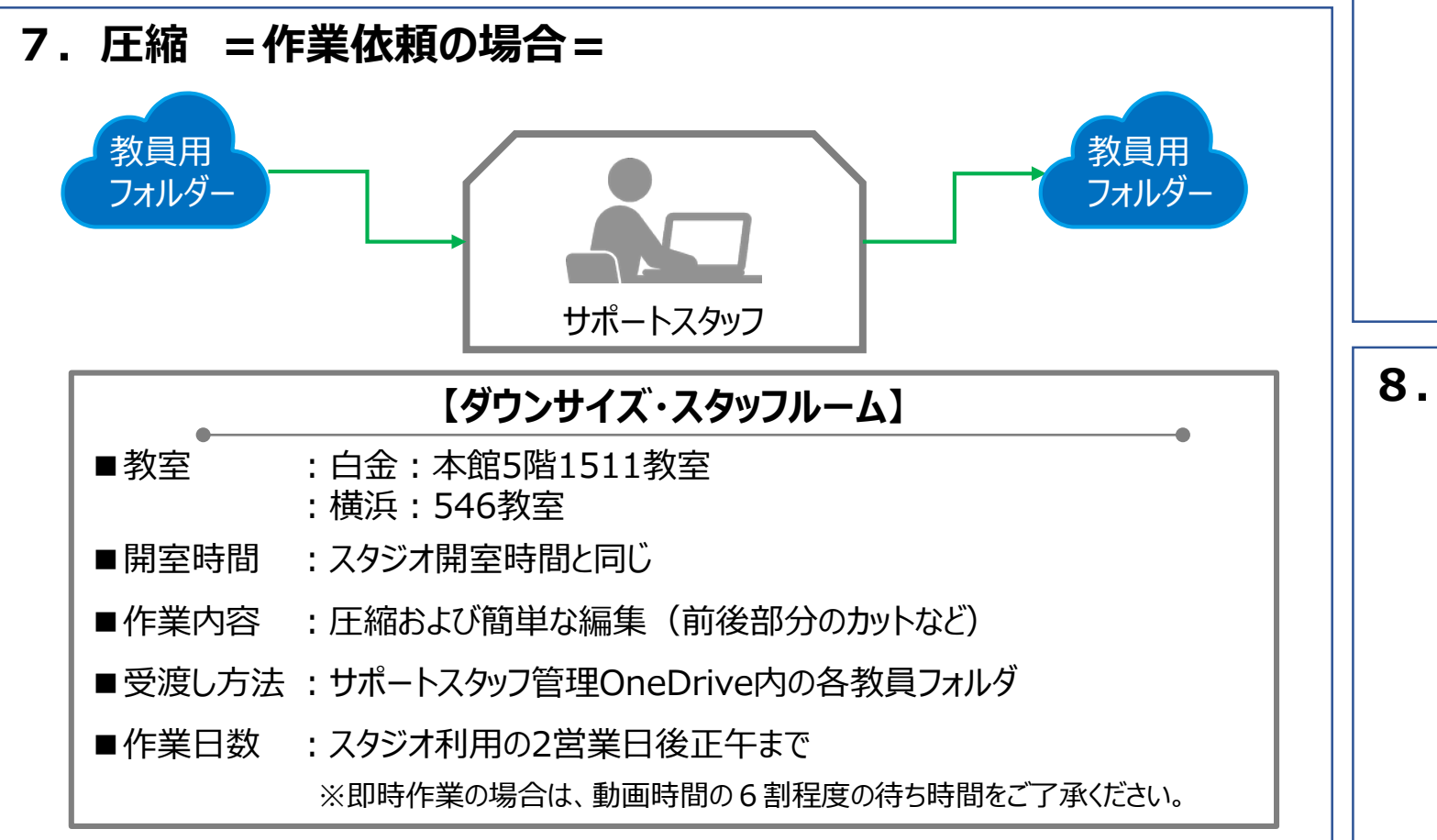

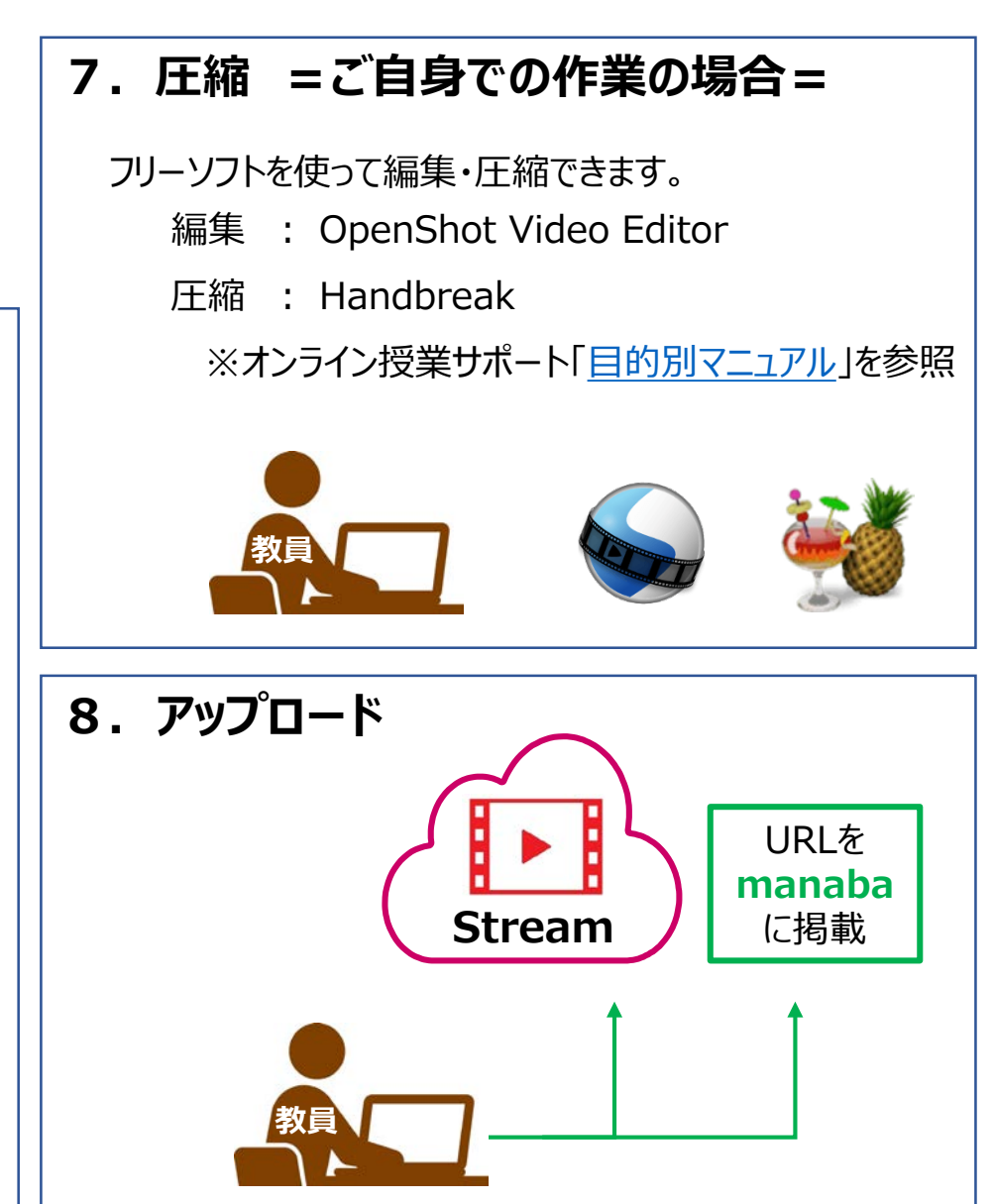